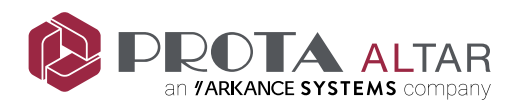

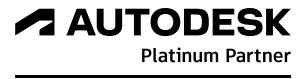

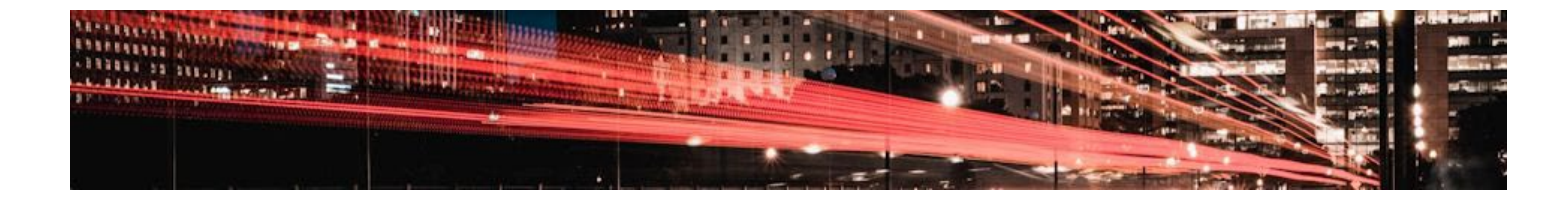

## **Autodesk 3ds Max – Chaos Group V-Ray ile Temel Mimari Görselleştirme 3DS-03**

Eğitim Süresi : 72 saat

Ön Koşullar : Herhangi bir ön koşul gerektirmemektedir. Eğitim süresine hareketli resim oluşturma (animasyon) dahil değildir.

## **Eğitimin Amacı:**

Autodesk 3ds Max, 3B görselleştirme elde etmek için en çok tercih edilen yazılımlardan biri olarak esnek 3B geometri yaratma yetenekleri, kullanıcı dostu arayüzü, birçok yazılımla uyumlu ortak dosya tiplerini kullanabilmesi sayesinde sınırsız kullanım olanakları sağlar.

Dünyanın en çok tercih edilen render motoru olan Chaos Group V-Ray ile birlikte güçlü bir görselleştirme yeteneği sergileyen 3ds Max, ürün sunumları, mimari görselleştirme, oyun ve film endüstrilerinde yaygın olarak kullanılmaktadır. Bu eğitimin uygulamaları ağırlıklı olarak mimari iç mekân ve dış mekân modelleri üzerinden yapılmaktadır.

## **Eğitim Konuları:**

- Autodesk 3ds Max'e Giriş
- Arayüz ve Kullanım Kolaylıkları
- AutoCAD, Revit gibi Yazılımlarla Ortak Çalışma
- Geometrik 3B Model Oluşturma Teknikleri
- Amorf 3B model Oluşturma Teknikleri
- Kat Planı, Cephe vb. Referansların 3B Model Olarak Yaratılması
- Teknik çizim & Fotoğraf vb. Referanslardan Model Oluşturma Teknikleri
- Topoloji Kavramına Uygun Model Oluşturma & Düzenleme Teknikleri
- Zenginleştirici Öğelerin Oluşturulması, Model Kütüphanesinin Kullanımı
- İç Mekân & Dış Mekân Sahne kurulumları
- Malzeme (Shader) Bilgisi
- Malzeme (Shader) Kaplama Koordinatlarının Düzenlenmesi
- Chaos Group V-Ray ile Malzeme Oluşturma
- Chaos Group V-Ray ile Işıklandırma
- Kameralar, Pozlama, Kadraj, Renk Düzenlemeleri
- Chaos Group V-Ray ile Gerçek Zamanlı Görselleştirme

 $\,$  Ankara 0 (312) 490 5350  $\,$  istanbul 0 (212) 258 6863  $\,$   $\!\!\!\!\leq$  akademi@prota.com.tr

**4 AUTODESK Authorized Training Center**  **A AUTODESK Certification Center** 

**A AUTODESK Learning Partner** 

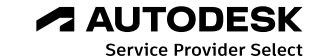

 $\bigoplus$  www.protaaltar.com/atc  $\bigoplus$  www.protaaltar.com/egitimler  $\bigoplus$  www.protaaltar.com/e-learning

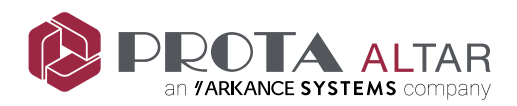

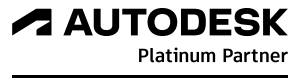

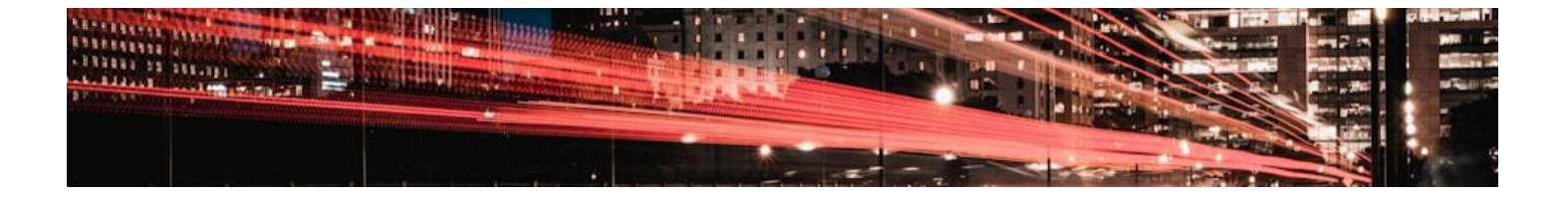

- Sahne Ayarları ve Düzenlemeleri
- Görselleştirme (Rendering)

 $\Box$  Ankara 0 (312) 490 5350  $\Box$  istanbul 0 (212) 258 6863  $\Xi$  akademi@prota.com.tr

**A AUTODESK Authorized Training Center** 

**A AUTODESK Certification Center** 

**A AUTODESK Learning Partner** 

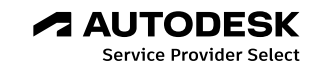

www.protaaltar.com/atc www.protaaltar.com/egitimler www.protaaltar.com/e-learning